## Attribut:Prerequisites

This is a property of type [Page](https://help.dokit.app/wiki/Special:Types/Page).

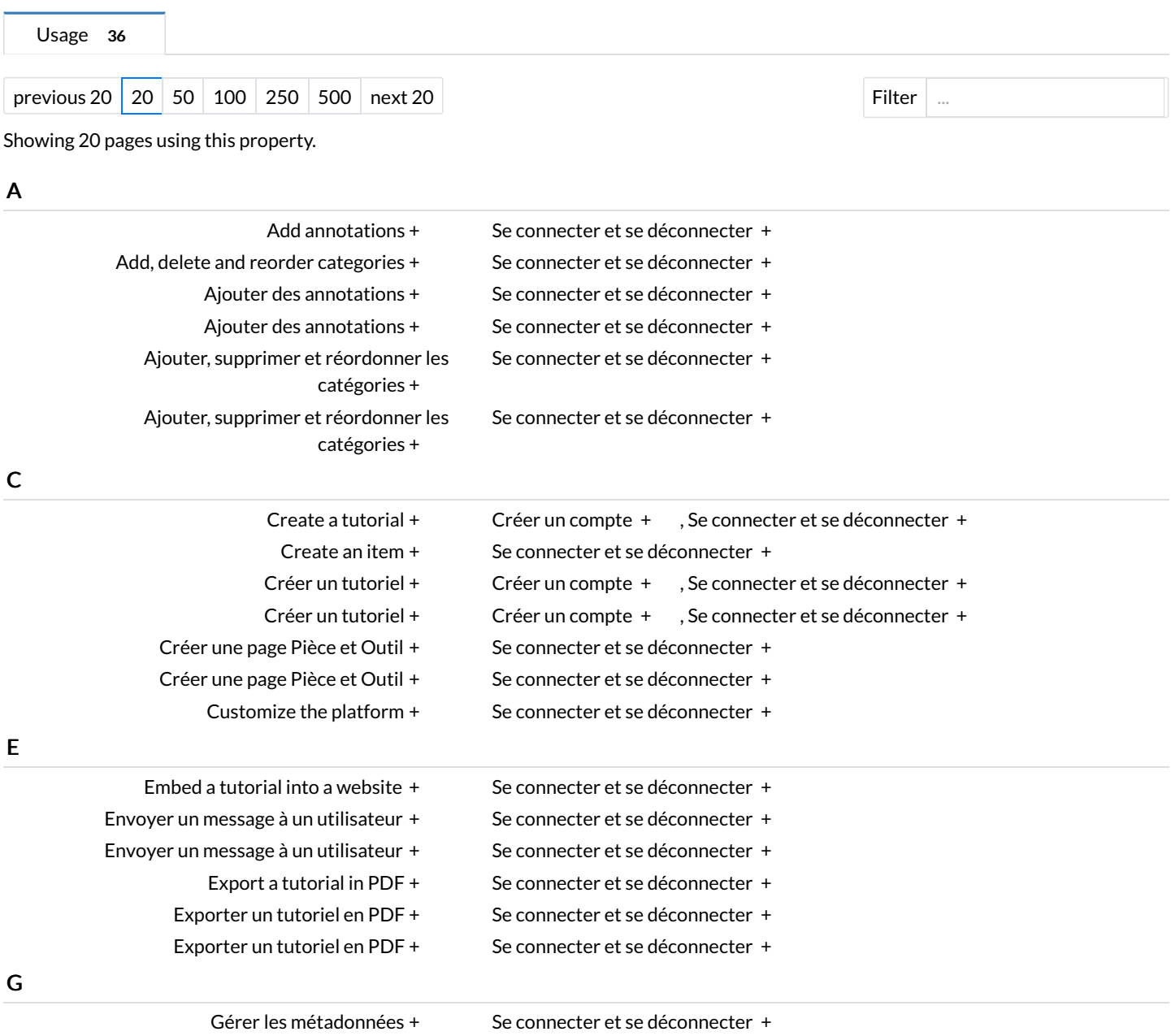